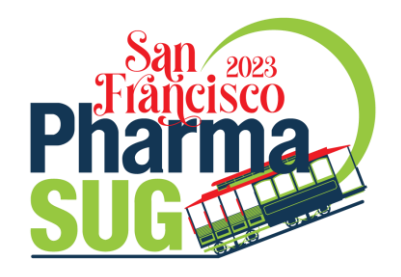

# Commit early! Commit often! A gentle introduction to the joy of Git and GitHub

#### Isaiah Lankham

Kaiser Permanente Center for Health Research Portland, OR

#### Matthew T. Slaughter

Kaiser Permanente Center for Health Research Portland, OR

Hands-on Training Section, HT-042 • 8:00 a.m. • 16 May 2023

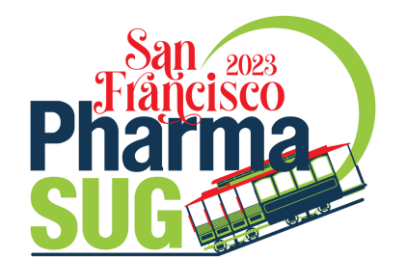

Who "gits" it?

Raise Your Hand if...

- ✓ you've had issues working with code sent to you as an email attachment?
- ✓ you've had issues determining which version of a program is the "most recent"?
- $\checkmark$  you've suspected the word "final" in a filename is a lie?

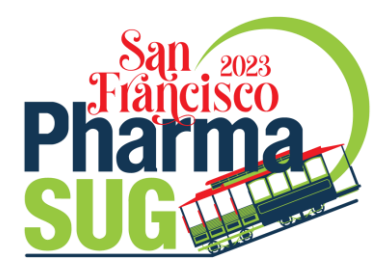

**Theme**. GitHub lowers the friction of collaboration (even when working alone)

**Workflow 1.** Commits in "Main Branch"

**Workflow 2.** Commits in "Feature Branch" + Pull Request

**Workflow 3**. Fork + Commits in "Feature Branch" + Pull Request

**Workflow 4**. Fork + Clone + Commits in "Feature Branch" + Push + Pull Request

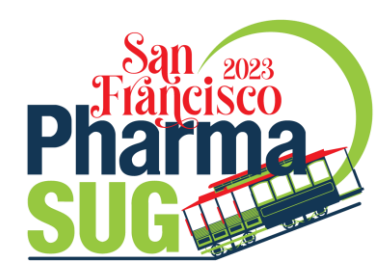

**Theme**. GitHub lowers the friction of collaboration (even when working alone)

**Workflow 1.** Commits in "Main Branch"

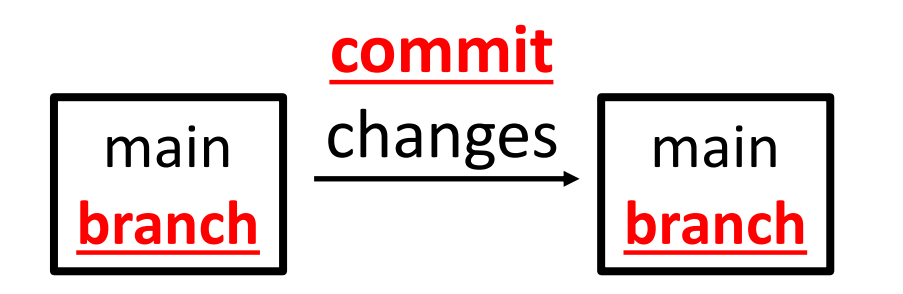

#### **Advantages**

**Immutable commit history provides a detailed project audit trail**

#### **Disadvantages**

- **Discourages "exploratory coding"**
- **Difficult to simultaneously collaborate on the same file**
- **Everyone has the same permissions to change the main branch**

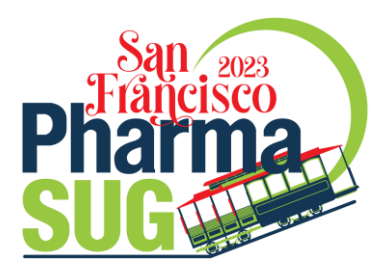

**Theme**. GitHub lowers the friction of collaboration (even when working alone)

**Workflow 2.** Commits in "Feature Branch" + Pull Request (aka PR)

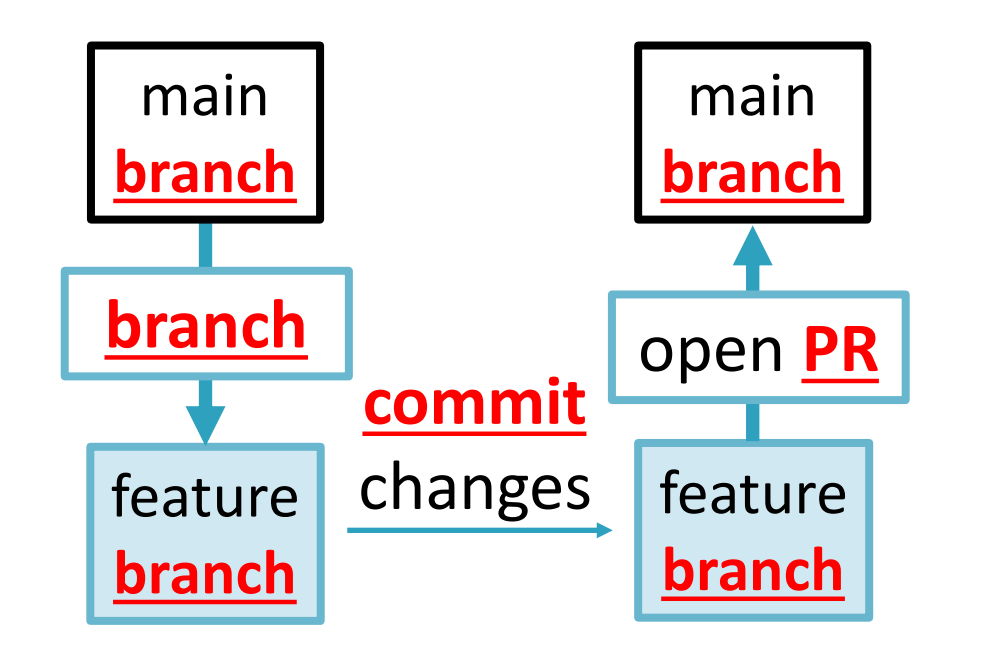

#### **Advantages**

- **Immutable commit history**
- **Enables "exploratory coding"**
- **Enables simultaneous collaboration**
- **Enables differentiated permissions (controlling changes to main branch)**

**Main Disadvantage: Added complexity**

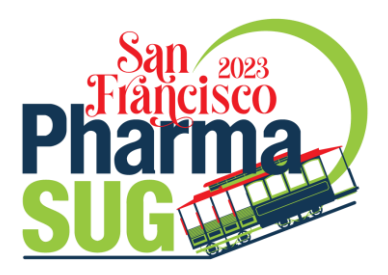

**Theme**. GitHub lowers the friction of collaboration (even when working alone)

**Workflow 3**. Fork + Commits in "Feature Branch" + Pull Request (aka PR)

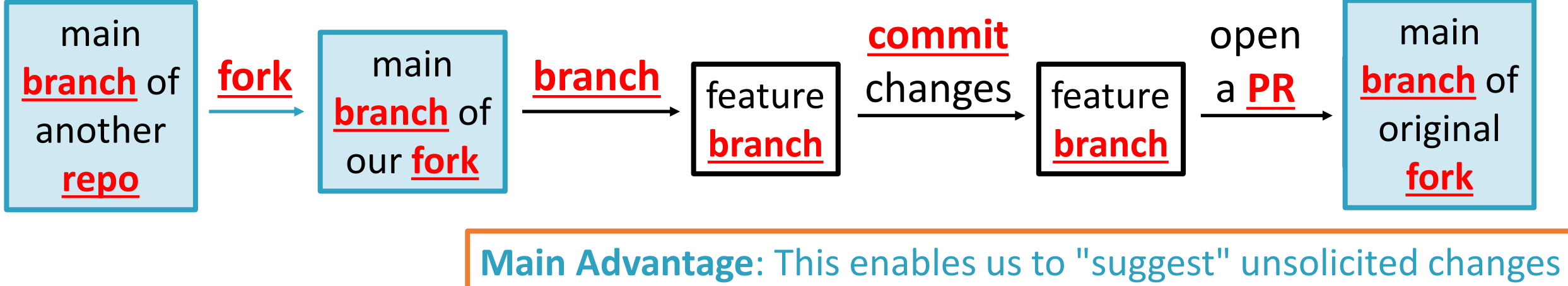

to someone's project (e.g., open-source projects on GitHub).

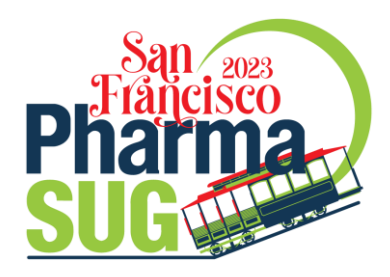

**Theme**. GitHub lowers the friction of collaboration (even when working alone)

**Workflow 4**. Fork + Clone + Commits in "Feature Branch" + Push + Pull Request

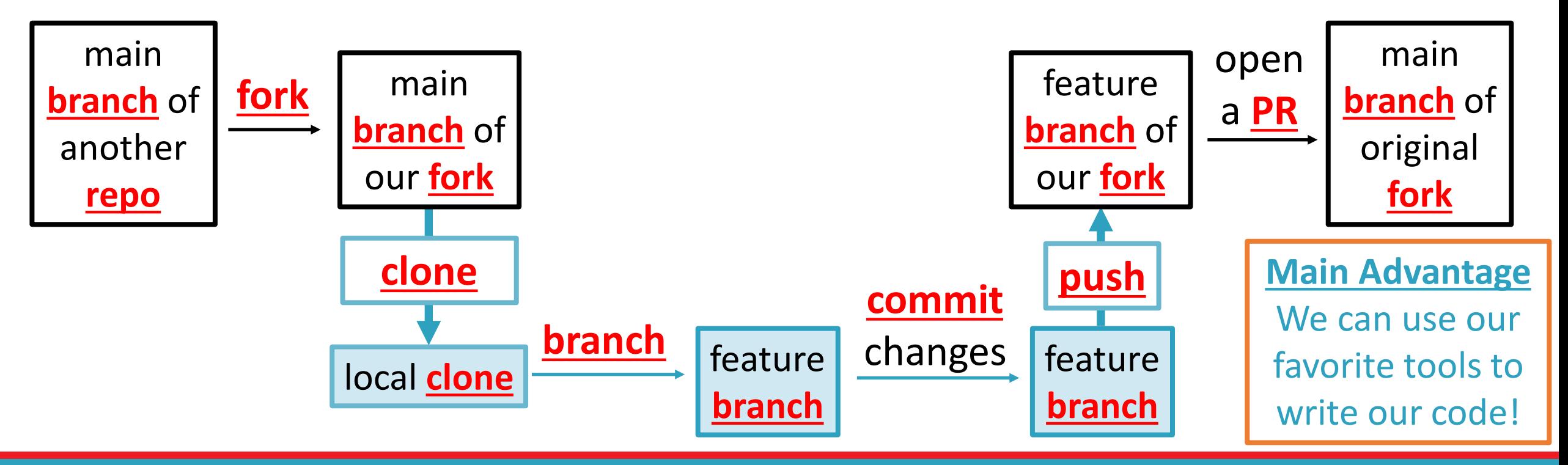

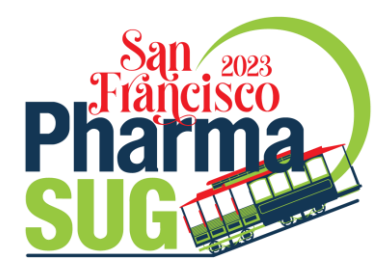

**Theme**. GitHub lowers the friction of collaboration (even when working alone)

**Workflow 1.** Commits in "Main Branch" **Commits** in "Main **Branch**"

Workflow 2. Commits in "Feature Branch" + **Pull Request** 

Workflow 3. Fork + Commits in "Feature Branch" + Pull Request

**Workflow 4**. Fork + Clone + Commits in "Feature Branch" + Push + Pull Request **Clone** + Commits in "Feature Branch" + **Push** + Pull Request

#### Call to Action!

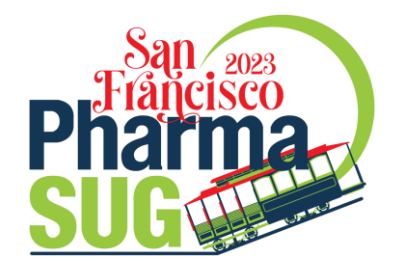

- **Takeaway**. Git and GitHub are amazing tools for collaboration, even when collaborating with just your (past or future) self!
- **Just Do It**. Start putting code for personal projects on GitHub, even if it's not polished!
- **Embrace the Open Source Ethos**. Go fork a GitHub repo, make a small change (e.g., fix a typo), and open a PR today!
- **Keep up the Good Work**. All of the materials for this workshop are on GitHub, including a detailed overview of the Git CLI!

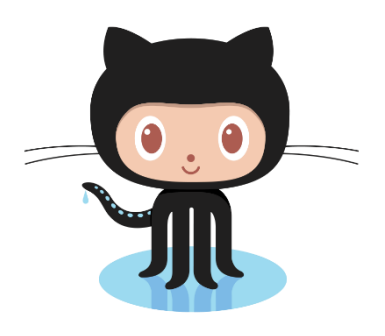